# **GammaLib - Bug #589**

## **Run Valgrind on unit tests?**

11/07/2012 01:30 PM - Deil Christoph

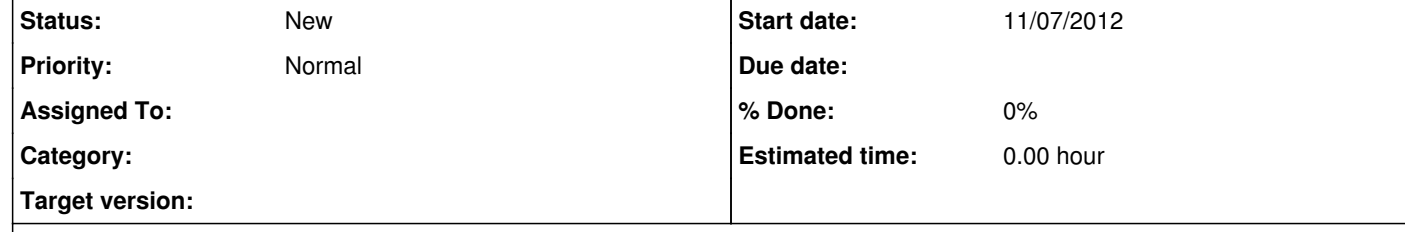

## **Description**

Compared to the results at <u>https://cta-jenkins.irap.omp.eu/job/gammalib-sanity/</u> there's an additional segfault in the `GIntegral::polint` test:

I just tried running the api-sanity-checker on my Mac against gammalib built with clang.

#include <stdlib.h> #include <gammalib/GammaLib.hpp>

class GIntegrand\_SubClass: public GIntegrand

{ public: GIntegrand\_SubClass():GIntegrand(){}

 double eval(double x) { return 6.5;

 } };//GIntegrand\_SubClass

class GIntegral\_SubClass: public GIntegral

{

public: GIntegral\_SubClass(GIntegrand\* integrand):GIntegral(integrand){}

 double polint\_Wrapper() { double\* xa = (double\*) malloc(sizeof(double)\*256); double ya [] = { 1.5,  $2.5,$  3.5, 4.5}; double\* dy = (double\*) malloc(sizeof(double)\*256); return this->polint( xa, ya, 256,  $5.5,$  dy); } };//GIntegral\_SubClass int main(int argc, char \*argv[])

{

 GIntegrand\_SubClass\* integrand = new GIntegrand\_SubClass(); GIntegral\_SubClass\* integral = new GIntegral\_SubClass(integrand); integral->polint\_Wrapper(); //target call return 0;

}

I didn't investigate what the actual problem is, here's what Valgrind has to say (on Ubuntu, Valgrind is pretty broken on Mac OS X

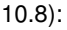

deil@ubuntu:~/software/code/gammalib\_sanity/tests/libgamma/0.0/groups/GIntegral/classes/GIntegral/\_ZN9GIntegral6polintEPdS0\_i dS0\_\$ valgrind ./test | grep -v 'are identical' ==34252== Memcheck, a memory error detector ==34252== Copyright (C) 2002-2011, and GNU GPL'd, by Julian Seward et al. ==34252== Using Valgrind-3.7.0 and LibVEX; rerun with -h for copyright info ==34252== Command: ./test ==34252== ==34252== Conditional jump or move depends on uninitialised value(s) ==34252== at 0x4EFAE19: GIntegral::polint(double\*, double\*, int, double, double\*) (GIntegral.cpp:468) ==34252== by 0x400EF9: GIntegral\_SubClass::polint\_Wrapper() (in  $=-34252 ==$  by 0x400D6A: main (in  $=34252=$  $=34252=$  Invalid read of size 8 ==34252== at 0x4EFAE0B: GIntegral::polint(double\*, double\*, int, double, double\*) (GIntegral.cpp:467) ==34252== by 0x400EF9: GIntegral\_SubClass::polint\_Wrapper() (in ==34252== by 0x400D6A: main (in ==34252== Address 0x6efa540 is 0 bytes after a block of size 2,048 alloc'd ==34252== at 0x4C2B6CD: malloc (in /usr/lib/valgrind/vgpreload\_memcheck-amd64-linux.so) ==34252== by 0x400E87: Gintegral SubClass::polint Wrapper() (in ==34252== by 0x400D6A: main (in  $=34252=$ ==34252== Conditional jump or move depends on uninitialised value(s) ==34252== at 0x4EFAF57: GIntegral::polint(double\*, double\*, int, double, double\*) (GIntegral.cpp:489) ==34252== by 0x400EF9: GIntegral SubClass::polint Wrapper() (in ==34252== by 0x400D6A: main (in  $=34252=$ ==34252== Conditional jump or move depends on uninitialised value(s) ==34252== at 0x4EFAF5D: GIntegral::polint(double\*, double\*, int, double, double\*) (GIntegral.cpp:489) ==34252== by 0x400EF9: GIntegral\_SubClass::polint\_Wrapper() (in

 $=34252 ==$  by 0x400D6A: main (in

==34252== ==34252== Invalid read of size 8 ==34252== at 0x4EFAF20: GIntegral::polint(double\*, double\*, int, double, double\*) (GIntegral.cpp:486) ==34252== by 0x400EF9: GIntegral\_SubClass::polint\_Wrapper() (in

 $\vert$  ==34252== by 0x400D6A: main (in

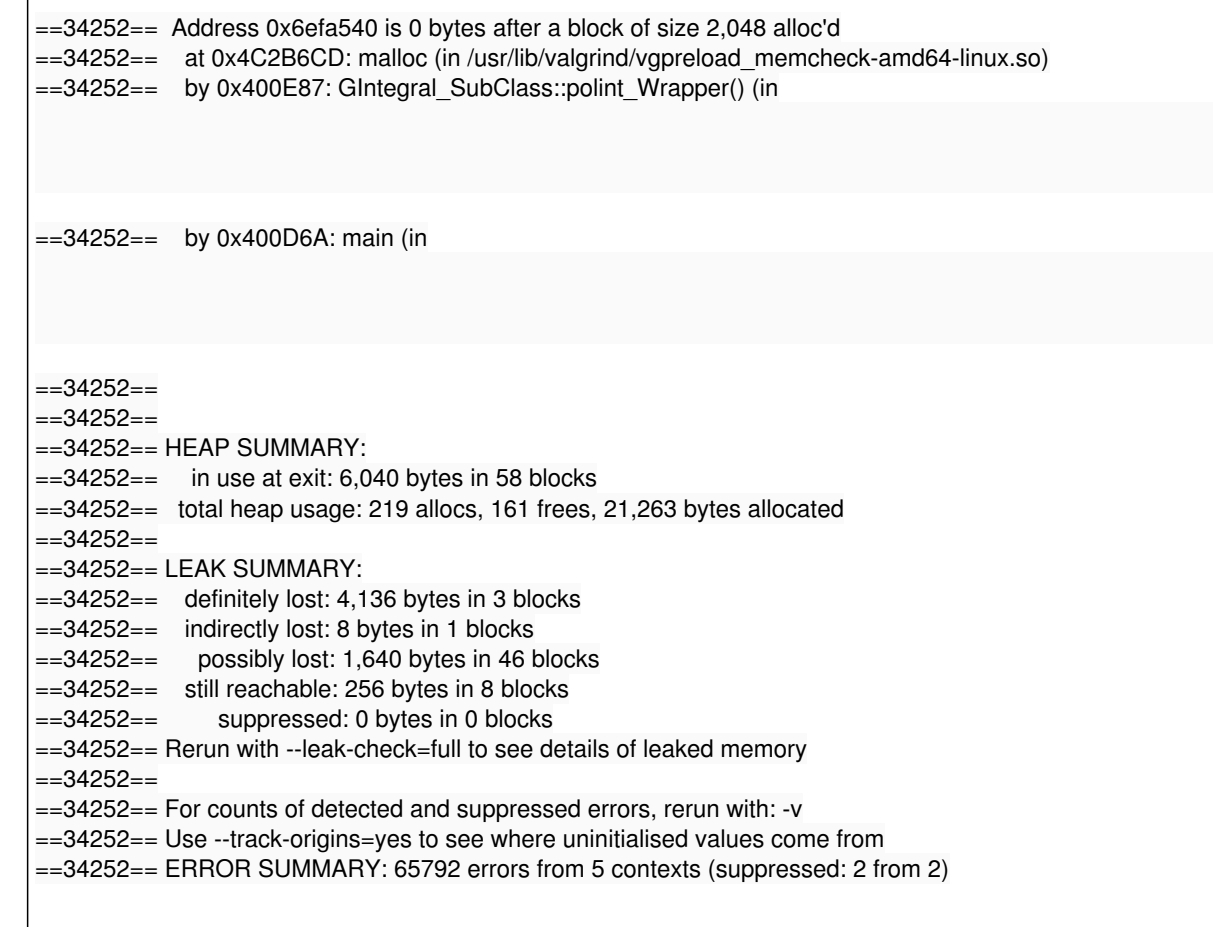

So the api-sanity-checker only runs the tests and looks for segfaults, but really we want to check for memory errors and it's random if those trigger segfaults or not.

Should I write a small script to run valgrind on all tests (not only the api-sanity-checker) and summarizes the results? (I thought I had seen valgrind already on your Jenkins, but now I can't find it!?)

## **History**

**#1 - 11/15/2012 09:17 AM - Deil Christoph**

A few api-sanity-checker bugs have been fixed in the last weeks in github master based on my feedback for gammalib: https://github.com/lvc/api-sanity-checker/issues TODO: update Jenkins api-sanity-checker when they make the new release (should be soon), it will generate better tests.

I've asked if they could add a `run-valgrind` option: https://github.com/lvc/api-sanity-checker/issues/9

The api-sanity-checker dev commented that everything looks good with gammalib, except for this OpenMP linking issue: https://github.com/lvc/api-sanity-checker/issues/7#issuecomment-10400068

### **#2 - 11/30/2012 09:49 PM - Knödlseder Jürgen**

Thanks for doing the tests. The OpenMP linking issue seems to indicate that the -lgomp option is not needed, but I'm not sure to which Makefile this refers. In GammaLib-00-06-01 this option was indeed added in linking the library when built on Darwin, but since GammaLib-00-06-02 this option does not exist anymore. Which version have you tested?

It seems that the last version of the sanity check is still 1.12.10, that's the version that is actually installed on Jenkins.

#### **#3 - 12/05/2012 11:04 AM - Deil Christoph**

#### Jürgen Knödlseder wrote:

Thanks for doing the tests. The OpenMP linking issue seems to indicate that the -lgomp option is not needed, but I'm not sure to which Makefile this refers. In GammaLib-00-06-01 this option was indeed added in linking the library when built on Darwin, but since GammaLib-00-06-02 this

Actually I don't know which gammalib version aponomarenko refers to here about the OpenMP linking issue: https://github.com/lvc/api-sanity-checker/issues/7#issuecomment-10400068

I just tested git devel and there libgamma correctly says libgomp is needed:

deil@ubuntu-virtualbox:~/software/gammalib\$ readelf -Wa src/.libs/libgamma.so | grep NEEDED 0x00000001 (NEEDED) Shared library: [libcfitsio.so.3]<br>0x00000001 (NEEDED) Shared library: [libm.so.6] Shared library: [libm.so.6] 0x00000001 (NEEDED) Shared library: [libgomp.so.1]<br>0x00000001 (NEEDED) Shared library: [libgcc s.so.1] 0x00000001 (NEEDED) Shared library: [libgcc\_s.so.1]<br>0x00000001 (NEEDED) Shared library: [libpthread.so.0 0x00000001 (NEEDED) Shared library: [libpthread.so.0]<br>0x00000001 (NEEDED) Shared library: [libc.so.6] Shared library: [libc.so.6] deil@ubuntu-virtualbox:~/software/gammalib\$ readelf -Wa src/.libs/libgamma.so | grep GOMP\_ 00265080 00000307 R\_386\_JUMP\_SLOT 00000000 GOMP\_sections\_end 002654e4 00001b07 R\_386\_JUMP\_SLOT 00000000 GOMP\_critical\_start 002657fc 00003207 R\_386\_JUMP\_SLOT 00000000 GOMP\_sections\_start 002660a0 00006507 R\_386\_JUMP\_SLOT 00000000 GOMP\_barrier 002662ac 00007307 R\_386\_JUMP\_SLOT 00000000 GOMP\_sections\_next 0026678c 00008807 R\_386\_JUMP\_SLOT 00000000 GOMP\_parallel\_end 00266b94 0000a207 R\_386\_JUMP\_SLOT 00000000 GOMP\_critical\_end 0026712c 0000b907 R\_386\_JUMP\_SLOT 00000000 GOMP\_parallel\_start 3: 00000000 0 FUNC GLOBAL DEFAULT UND GOMP\_sections\_end@GOMP\_1.0 (4) 27: 00000000 0 FUNC GLOBAL DEFAULT UND GOMP\_critical\_start@GOMP\_1.0 (4) 50: 00000000 0 FUNC GLOBAL DEFAULT UND GOMP\_sections\_start@GOMP\_1.0 (4) 101: 00000000 0 FUNC GLOBAL DEFAULT UND GOMP\_barrier@GOMP\_1.0 (4) 115: 00000000 0 FUNC GLOBAL DEFAULT UND GOMP\_sections\_next@GOMP\_1.0 (4) 136: 00000000 0 FUNC GLOBAL DEFAULT UND GOMP\_parallel\_end@GOMP\_1.0 (4) 162: 00000000 0 FUNC GLOBAL DEFAULT UND GOMP\_critical\_end@GOMP\_1.0 (4) 185: 00000000 0 FUNC GLOBAL DEFAULT UND GOMP\_parallel\_start@GOMP\_1.0 (4) 878: 00000000 0 FUNC GLOBAL DEFAULT UND GOMP\_sections\_end@@GOMP\_1.0 1672: 00000000 0 FUNC GLOBAL DEFAULT UND GOMP\_critical\_start@@GOMP\_1.0 2256: 00000000 0 FUNC GLOBAL DEFAULT UND GOMP\_sections\_start@@GOMP\_1.0 3692: 00000000 0 FUNC GLOBAL DEFAULT UND GOMP\_barrier@@GOMP\_1.0 4052: 00000000 0 FUNC GLOBAL DEFAULT UND GOMP\_sections\_next@@GOMP\_1.0 4946: 00000000 0 FUNC GLOBAL DEFAULT UND GOMP\_parallel\_end@@GOMP\_1.0 5684: 00000000 0 FUNC GLOBAL DEFAULT UND GOMP\_critical\_end@@GOMP\_1.0 6684: 00000000 0 FUNC GLOBAL DEFAULT UND GOMP\_parallel\_start@@GOMP\_1.0 000: 0 (\*local\*) 2 (GLIBC\_2.0) 3 (GLIBC\_2.0) 4 (GOMP\_1.0) 018: 0 (\*local\*) 0 (\*local\*) 2 (GLIBC\_2.0) 4 (GOMP\_1.0) 030: 0 (\*local\*) 0 (\*local\*) 4 (GOMP\_1.0) 0 (\*local\*) 064: a (GLIBC\_2.1) 4 (GOMP\_1.0) 0 (\*local\*) 0 (\*local\*) 070: 0 (\*local\*) 3 (GLIBC\_2.0) 0 (\*local\*) 4 (GOMP\_1.0) 088: 4 (GOMP\_1.0) 2 (GLIBC\_2.0) 2 (GLIBC\_2.0) 0 (\*local\*) 0a0: 0 (\*local\*) 0 (\*local\*) 4 (GOMP\_1.0) 0 (\*local\*) 0b8: 0 (\*local\*) 4 (GOMP\_1.0) 0 (\*local\*) 3 (GLIBC\_2.0) 0x0070: Name: GOMP\_1.0 Flags: none Version: 4

It seems that the last version of the sanity check is still 1.12.10, that's the version that is actually installed on Jenkins.

You can just use git master for the api-sanity-checker, but this is not urgent, so you could just wait for the new version. I think gammalib is pretty sane already :-)